## Job: Hitman

To claim the reward money, simply switch to the Hitman job and kill people on the hit list.

If you place a hit, and you or your target disconnect from the server, a 90% refund will be given.

If you cancel your hit using /cancelhit then a 90% refund will be given.

If the plugin is stopped, but not due to a crash, then all placed hits will be 90% refunded.

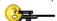